## УТВЕРЖДАЮ

Руководитель ГЦИ СИ ФГУ «32 ГНИИИ Минобороны России»

\_\_\_\_\_\_\_\_\_\_\_\_\_\_\_\_ С.И. Донченко

*α* <u>*i*</u> *ζ*<sub>*b*</sub> *b co* **2010** r.

# **Инструкция**

 $\hat{\mathbf{v}}$ 

**Источник электромагнитного поля VSQ2000C фирмы «TESEQ», Германия**

**Методика поверки**

г. Мытищи 2010 г.

#### 1 ОБЩИЕ СВЕДЕНИЯ

1.1 Данная методика поверки распространяется на источник электромагнитного поля VSQ2000С (далее - источник) и устанавливает методы и средства первичной и периодической поверки.

1.2 Межповерочный интервал - 1 год.

## 2 ОПЕРАЦИИ ПОВЕРКИ

2.1 При поверке выполняют операции, представленные в таблице 1. Таблина1

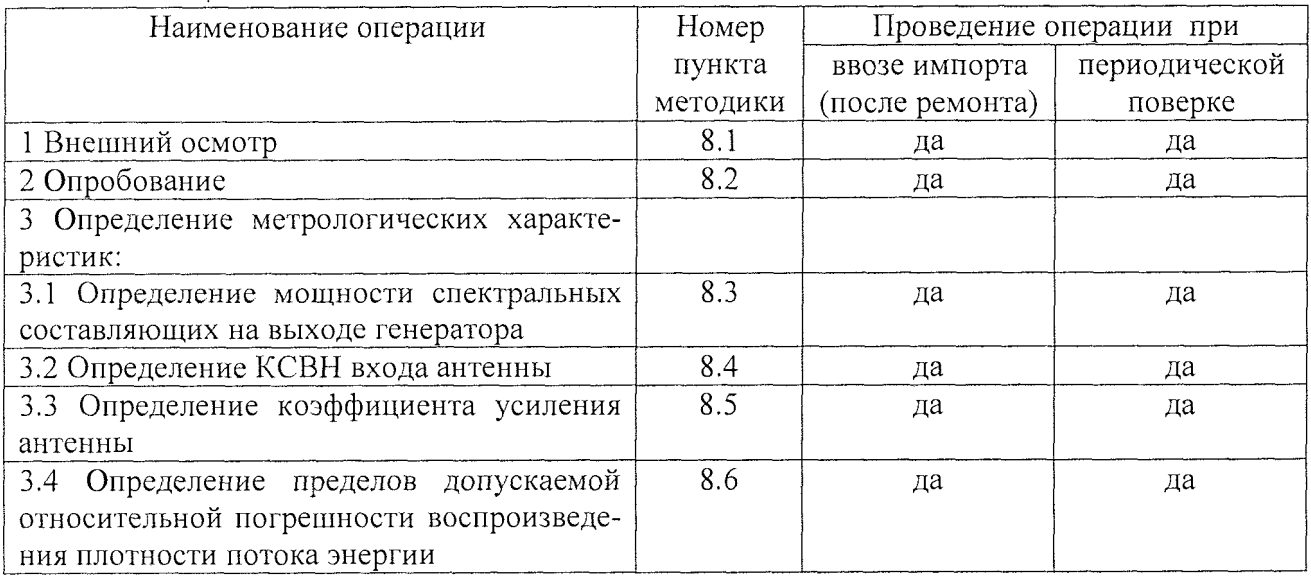

## 3 СРЕДСТВА ПОВЕРКИ

3.1 При проведении поверки используют средства измерений и вспомогательное оборудование, представленное в таблице 2.

Таблица 2

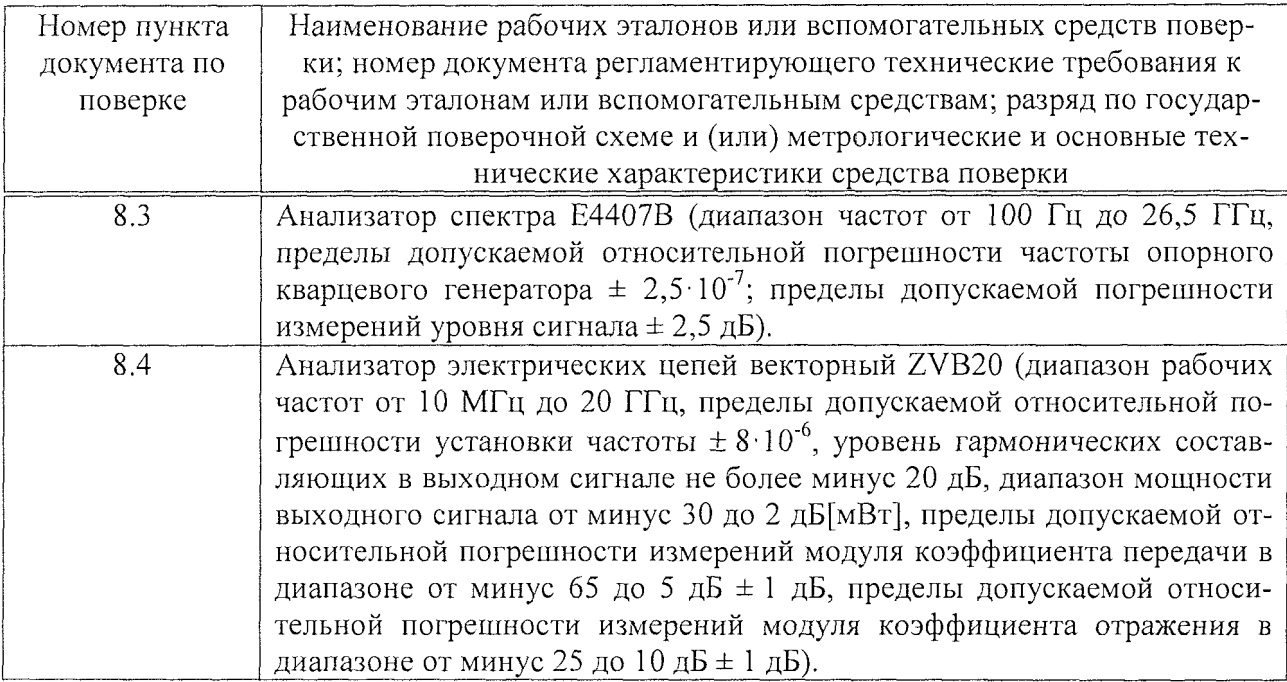

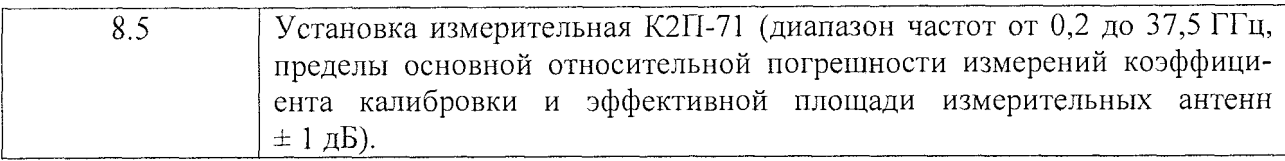

3.2 Допускается использование других средств измерений и вспомогательного оборудования, имеющих метрологические и технические характеристики не хуже характеристик приборов, приведенных в таблице 2.

3.3 Все средства поверки должны быть утверждённого типа, исправны и иметь действующие свидетельства о поверке.

### 4 ТРЕБОВАНИЯ К КВАЛИФИКАЦИИ ПОВЕРИТЕЛЕЙ

4.1 К проведению поверки источника допускается инженерно-технический персонал со среднетехническим или высшим радиотехническим образованием, имеющий опыт работы с СВЧ установками, ознакомленный с руководством по эксплуатации (РЭ) поверяемого источника, настоящей инструкцией и имеющий право на поверку.

#### 5 ТРЕБОВАНИЯ БЕЗОПАСНОСТИ

5.1 К работе по поверке допускаются лица, изучившие требования безопасности по ГОСТ 22261-94, ГОСТ Р 51350-99, ГОСТ 26104-89, инструкцию по правилам и мерам безопасности и прошедшие инструктаж на рабочем месте.

5.2 Запрещается проведение измерений при отсутствии или неисправности заземления аппаратуры, используемой при поверке.

5.3 При проведении измерений необходимо руководствоваться «Временными санитарными правилами при работе с генераторами сантиметровых волн» № 273-58, «Правилами эксплуатации и безопасности обслуживания электроустановок промышленных предприятий» и «Инструкцией по защите личного состава от воздействия электромагнитных полей, создаваемых радиотехническими средствами» № 4/88.

#### 6 УСЛОВИЯ ПОВЕРКИ

6.1 Поверку проводить при следующих условиях:

- температура окружающего воздуха, °C 20  $\pm$  5;
- относительная влажность воздуха, % от 45 до 65;
- атмосферное давление, мм рт. ст. от 630 до 800;
- параметры питания от сети переменного тока:
	- напряжение,  $B 220 \pm 11$ ;
	- частота,  $\Gamma$ н 50 ± 1.

## 7 ПОДГОТОВКА К ПОВЕРКЕ

7.1 Проверить наличие средств поверки, укомплектованность их технической документацией и необходимыми элементами соединений.

7.2 Используемые средства поверки разместить, заземлить и соединить в соответствии с требованиями технической документации (ТД) на указанные средства.

7.3 Подготовку, соединение, включение и прогрев средств поверки, регистрацию показаний и другие работы по поверке произвести в соответствии с ТД на указанные средства.

### 8 ПРОВЕДЕНИЕ ПОВЕРКИ

8.1 Внешний осмотр

8.1.1 При внешнем осмотре проверить отсутствие видимых механических повреждений наружной поверхности генератора RSG2000 и антенны ВНА 9118, разъемов и соединительных кабелей.

8.1.2 Результаты внешнего осмотра считать положительными, если отсутствуют видимые механические повреждения наружной поверхности, разъемов и соединительных кабелей.

8.2 Опробование

8.2.1 Проверить работоспособность всех механизмов крепления, координатных устройств, зарядного устройства.

8.2.2 Результаты опробования считать положительными, если все соединительные элементы, координатные устройства, зарядное устройство, кабели и механизмы исправны.

8.3 Определение мощности спектральных составляющих на выходе генератора

8.3.1 Определение мощности спектральных составляющих на выходе генератора проводить путем подачи сигнала с выхода генератора RSG2000 на вход анализатора спектра.

8.3.2 Установить анализатор спектра в режим измерений с усреднениями со следующими параметрами:

- полоса обзора от 0,5 до 18,5 ГГц;

- ослабление входного аттеню атора 40 дБ;

- ширина полосы фильтра промежуточной частоты 1 кГц;

- количество усреднений 10, не менее;

- остальные параметры - автоматически.

8.3.3 Подключить выход генератора к входу анализатора спектра при помощи кабельной сборки с известным коэффициентом передачи. Включить генератор в режим генерации сигнала. Результаты измерений мощности спектральных составляющих анализатором спектра зафиксировать.

8.3.5 Рассчитать мощность спектральных составляющих для каждой частоты  $f<sub>i</sub>$  по формуле:

$$
P(f_i) = P_{H3M}(f_i) - K_{K4B}(f_i),
$$
\n(1)

где -  $P_{H3M}(f_i)$  - измеренная мощность, дБ[мВт];

 $K_{\kappa,4\kappa}(f_i)$  - коэффициент передачи кабельной сборки, дБ.

8.3.6 Результаты проверки считать положительными, если мощность спектральных составляющих в диапазоне частот от 1 до 18 ГГц составляет не менее 40 дБ[мВт].

8.4 Определение КСВН входа антенны

8.4.1 Определение КСВН входа антенны ВНА 9118 провести с применением анализатора электрических цепей векторного ZVA40 в соответствии с его руководством по эксплуатации.

Измерения провести в рабочем диапазоне частот в режиме панорамного обзора.

При измерении КСВН антенну сориентировать в сторону, свободную от отражающих предметов, и находиться от них на удалении не менее 3 м.

8.4.2 Результаты проверки считать положительными, если значения КСВН входа антенны в рабочем диапазоне частот составляют не более 2,5.

8.5 Определение коэффициента усиления антенны

8.5.1 Определение коэффициента усиления антенны ВНА 9118 провести на установке измерительной К2П-71 в соответствии с ее руководством по эксплуатации.

8.5.2 Результаты проверки считать положительными, если значения коэффициента усиления антенны в рабочем диапазоне частот находятся в пределах от 4 до 18 дБ.

8.6 Определение пределов допускае-мой относительной погрешности воспроизведения плотности потока энергии

8.6.1 Пределы допускаемой относительной погрешности воспроизведения плотности потока энергии рассчитать по формуле:

$$
\delta_{AHT} = \pm 10 \lg(1 + 1) \sqrt{\delta_{IEH}^2 + \delta_{KY}^2 + \delta_{KCHH}^2 + \delta_{op.}^2}), \tag{2}
$$

где  $\delta_{\text{ext}}$  - погрешность измерений мощностей спектральных составляющих анализатором спектра, определяемая по формуле:

$$
\delta_{\text{BAII}} = 10^{\frac{\Delta A}{10}} - 1\,,\tag{3}
$$

где  $\Delta A$  - погрешность из паспорта анализатор спектра;

 $\delta_{\kappa\nu}$  - погрешность измерений коэффициента усиления антенны ВНА 9118 на установке измерительной К2П-71, определяемая по формуле:

$$
\delta_{\beta Al} = 10^{\frac{\Delta\Lambda}{10}} - 1,\tag{4}
$$

где  $\Delta K$  - относительная погрешность измерений коэффициента калибровки и эффективной площади измерительных антенн на установке К2П-71 (составляет 1 дБ);

 $\delta_{\nu c\mu\mu}$  - погрешность, обусловленная рассогласованием СВЧ трактов, определяемая по формуле:

$$
\delta_{KCBH} = ((KCBH - 1) / (KCBH + 1))^{2},\tag{5}
$$

где КСВН - максимальное значение измеренного КСВН антенны;

 $\delta_{\scriptscriptstyle{on}}$  - погрешность, обусловленная другими факторами (принимается равной 0,2);

8.6.2 Результаты испытаний считать положительными, если значения относительной погрешности измерений коэффициента усиления находятся в пределах  $\pm$  3 дБ.

#### 9 ОФОРМЛЕНИЕ РЕЗУЛЬТАТОВ ПОВЕРКИ

9.1 При положительных результатах поверки источника выдается свидетельство установленной формы.

9.2 На оборотной стороне свидетельства о поверке записываются результаты повер-KИ,

9.3 В случае отрицательных результатов поверки поверяемая антенна к дальнейшему применению не допускается. На такую антенну выдается извещение об ее непригодности к дальнейшей эксплуатации с указанием причин.

Начальник отдела ГЦИ СИ «Воентест» 32 ГНИИИ МО РФ

Начальник лаборатории ГЦИ СИ «Воентест» 32 ГНИИИ МО РФ

А.С. Гончаров

А.В. Титаренко